#### Procese

SO: Curs 3

SO: Curs 3: Procese

# Sisteme de fișiere

- De ce este nevoie de sisteme de fișiere?
- Ce este un fișier? Perspective
- $\bullet$ Cu ce diferă un fișier obișnuit de un director?
- •Ce este un descriptor de fișier?
- •Ce poate fi referit printr-un descriptor de fișier?
- •Ce informații conține o structură de fișier deschis?
- •Ce operații (API C) pe fișier modifică cursorul de fișier?
- $\bullet$  Ce operații (API C) pe fișier modifică câmpul size din metadatele fișierului?
- Ce se întâmplă cu tabela de descriptori la redirectare?

### Ce este un proces?

- Modul în care se execută acțiuni în sistemul de operare
- Un program aflat în execuție
- •Încapsularea/abstractizarea execuției în SO
- Abstractizare peste procesor

### De ce procese?

- Ca să putem efectua acțiuni în SO
- Ca să avem o separare a acțiunilor: un proces face ceva, altul face altceva
- Ca să avem izolare: un proces nu încurcă alt proces
- Pentru modularizare: când ceva pică sau nu merge, să putem determina rapid problema

# Cuprins

- Rolul proceselor
- Atributele unui proces
- Planificarea proceselor
- Crearea unui proces
- Alte operații cu procese
- API pentru lucrul cu procese

# Suport de curs

- OSCE
	- Capitolul 3: Processes
- MOS
	- Capitolul 2: Processes and Threads (Secțiunea 1)
- LSP
	- Capitolul 5: Process Management
	- Capitolul 6: Advanced Process Management
- WSP
	- Capitolul 6: Process Management

#### **ROLUL PROCESELOR**

# Ce face un proces?

- Rulează instrucțiuni pe procesor
	- Instrucțiunile sunt în memoria procesului (cod)
- Lucrează cu informații de la input/output
	- Fișiere, rețea, tastatură, monitor
- Interacționează cu alte procese
	- Comunicare, partajare resurse

# Ce conține un proces?

- Memorie: cod, date
- Tabelă de descriptori de fișiere
- Legături către alte procese (proces părinte, procese copil)

## Proces și procesor

- Un proces rulează instrucțiuni pe procesor
- Procesele sistemului au nevoie de procesoare
- De obicei procesele sistemului sunt mai multe decât procesoarele sistemului

 $-$  E nevoie de planificarea proceselor pe procesoare

## Proces și memorie

- Un proces are o memorie proprie (izolată de alte procese)
- Cod/instrucțiuni și date
- Instrucțiunile sunt aduse din memoria RAM în procesor și executate

 $-$  Spunem că procesul se execută pe procesor

# Proces și I/O

- Un proces comunică cu exteriorul: disc, rețea, tastatură, monitor
- Comunicarea se face, de regulă, prin decriptori de fișier
- Un proces are o tabelă de descriptori de fișier
- Un descriptor de fișier referă un fișier, socket, terminal, dispozitiv etc.
- Operațiile cu I/O blochează procesul
	- –– I/O este mai lent decât procesorul
	- –procesul așteaptă încheierea operației

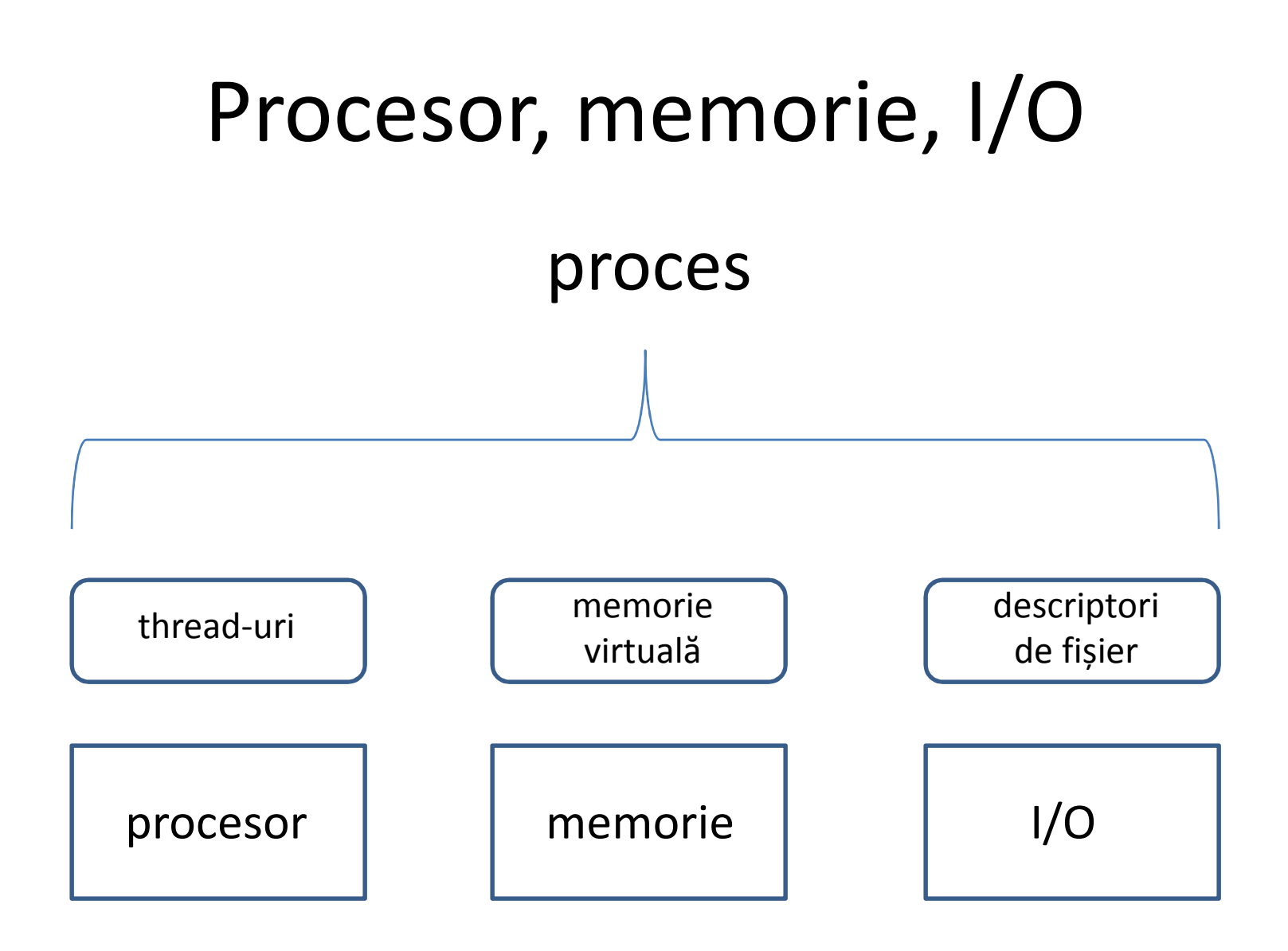

vom reveni în cursurile 5, 6 și 8

# Tipuri de procese

- CPU bound (CPU intensive) –rulează des pe procesor
- I/O bound (I/O intensive)
	- –rulează rar pe procesor
	- –fac operații de I/O -> se blochează
- Interactive (foreground)
	- – $-$  interacționează cu utilizatorul
- Neinteractive (batch, background)
	- –— servicii, daemoni

#### **ATRIBUTELE UNUI PROCES**

# Cum arată un proces la nivelul SO?

- O structură de date
	- PCB (Process Control Block)
	- Descrie un proces la nivelul SO
- Informații legate de resursele folosite
- Un identificator (PID: process identifier)
- Legături cu celelalte structuri
- Informații de securitate, monitorizare, contabilizare

#### Resursele unui proces

- Timp de rulare pe procesor
- Memorie (cod și date)
- Tabelă de descriptori de fișier
- Unele resurse pot fi partajate cu alte procese

# Spațiul (virtual) de adrese

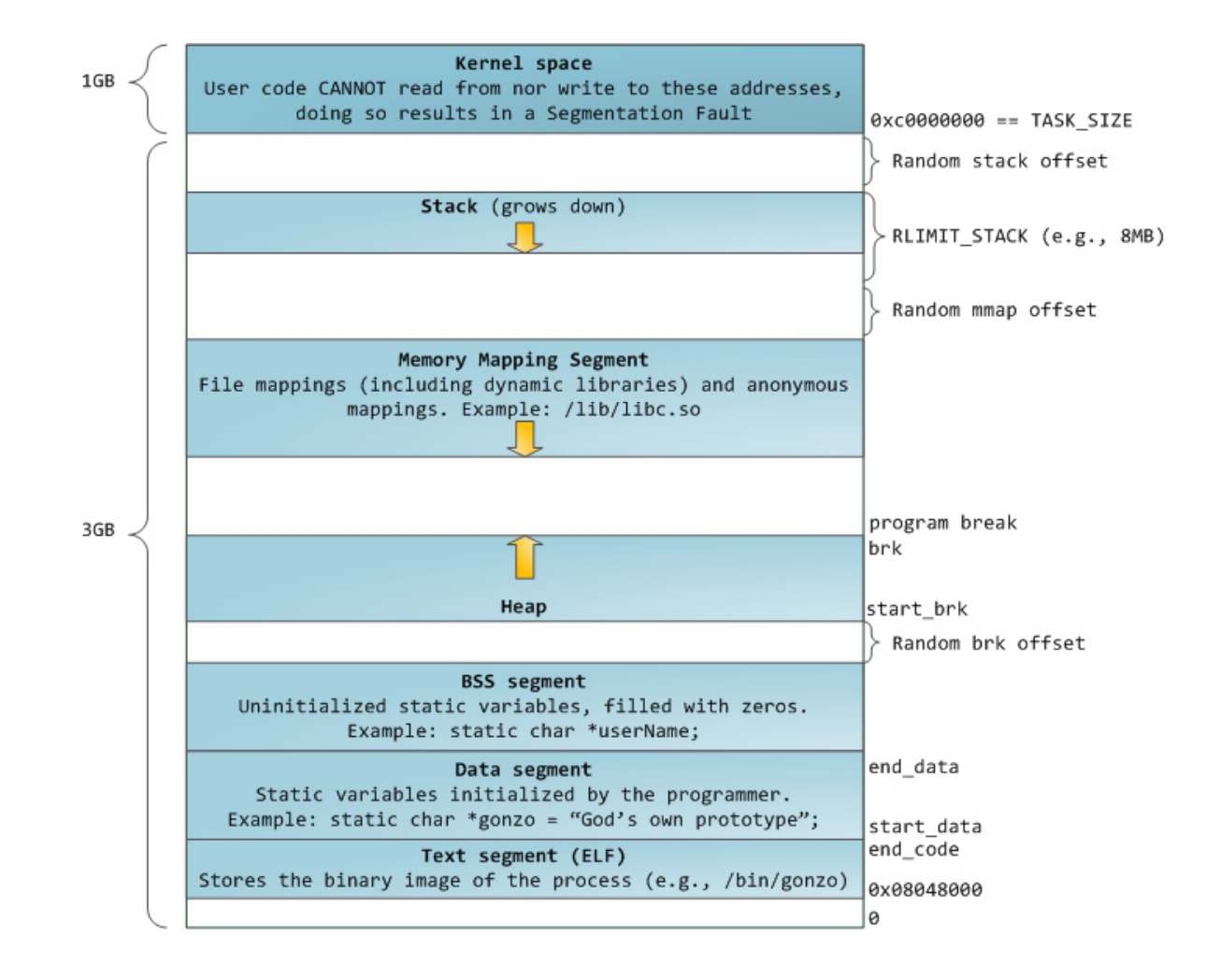

# Spațiul (virtual) de adrese (2)

- Fiecare proces are un spațiu (virtual) de adrese
- Asigură izolarea față de alte procese
- Procesul are impresia folosirii exclusive a memoriei
- Toate resursele de memorie (cod, date, biblioteci, stivă) sunt referite prin zone în spațiul virtual de adrese

mai multe în cursul 5

## Tabela de descriptori

- Proprie fiecărui proces
- Interfața pentru I/O a unui proces
- Vectori de pointeri către structuri de fișiere deschise
- Structurile pot referi fișiere, sockeți, dispozitive speciale (terminale)

### Atribute ale unui proces

- PID
- parent PID
- pointeri către resurse
- stare (de rulare, așteptare)
- cuantă de timp de rulare
- contabilizare resurse consumate
- utilizator, grup

#### **PLANIFICAREA PROCESELOR**

mai multe în cursul 4

SO: Curs 3: Procese

#### Procese și procesoare

- Pentru a rula un proces are nevoie de un procesor
- Procesorul rulează instrucțiunile procesului
- Procesele într-un sistem sunt mai multe ca procesoarele
- Sistemul de operare asigură accesul echilibrat al proceselor la procesoare

# Multitasking

- SO schimbă rapid procesele pe procesoare
- După un timp (cuantă, time slice) un proces este scos de pe procesor și pus altul în loc
	- –— se spune că "expiră cuanta"
	- – acțiunea este numită "schimbare de context" (context switch)
- Cuantă de timp de ordinul milisecundelor
	- –– se schimbă foarte rapid procesele
	- – $-$  impresia de rulare simultan
- Un proces poate fi întrerupt în momentul executării unei secvențe

#### Starea unui proces

- rulare (RUNNING)
	- procesul este pe un procesor și rulează
- așteptare (WAITING)
	- – procesul a executat o acțiune blocantă (de exemplu citire I/O) și așteaptă sosirea datelor; nu poate rula
- gata de execuție (READY)
	- $-$  procesul poate să ruleze pe procesor
	- pe moment nu are loc pe procesor, e alt proces acolo
- Câte procese se pot găsi în cele trei stări?
- •Cum ați asigura gestiunea proceselor în cele trei stări?

### Planificarea unui proces (scheduling)

- Un proces este adus din starea READY în starea RUNNING
- Este adus dacă există un procesor liber
- Un procesor este liber dacă procesul de pe procesor l-a eliberat
- Se spune că are loc o schimbare de context (context switch)

## Tranziții între stările unui proces

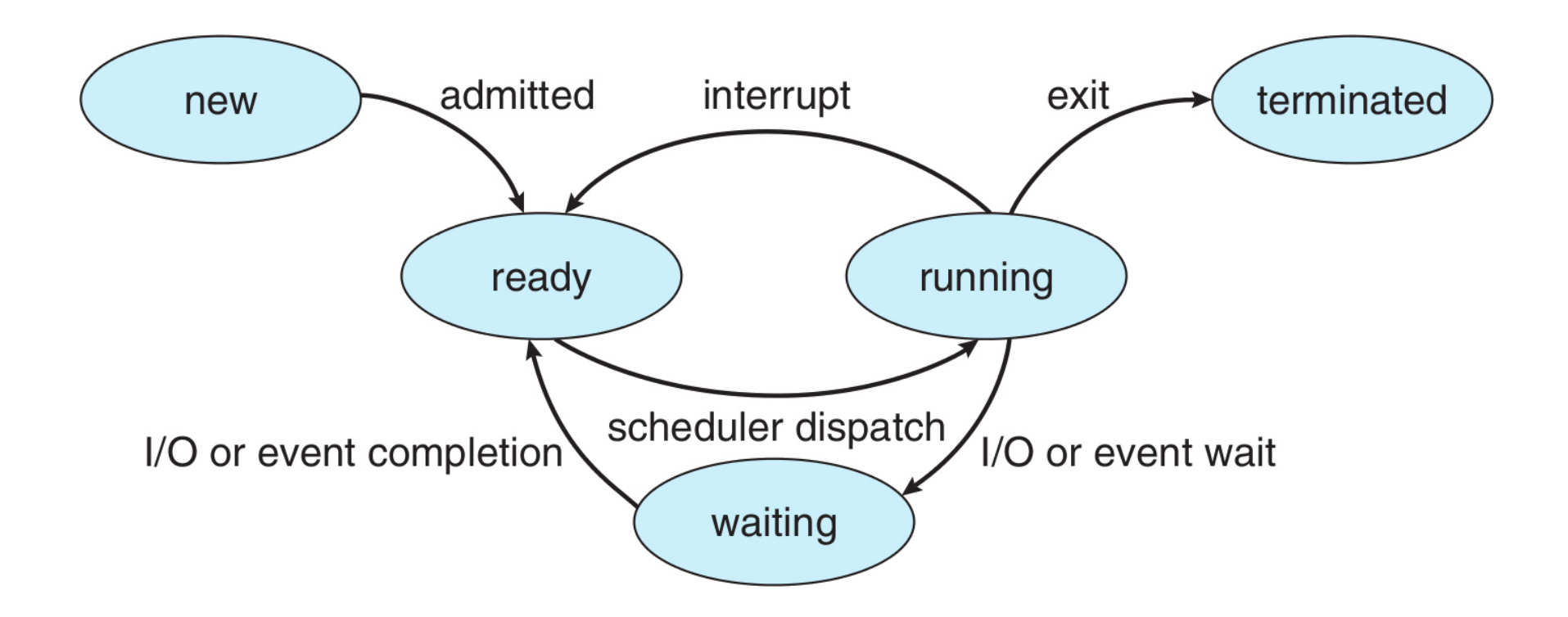

# Tranziții între stările unui proces (2)

- RUNNING -> READY
	- –procesului i-a expirat cuanta
	- –există un alt proces în starea READY cu prioritate superioară
- RUNNING -> WAITING
	- $\hspace{0.1cm}$  nrocacul a avacutat c procesul a executat o operație blocantă
- WAITING -> READY
	- – $-$  evenimentul așteptat de proces s-a produs
- READY -> RUNNING
	- c-a alıharat ıın nrc – s-a eliberat un procesor
	- –procesul este primul din coada de procese READY

#### Schimbarea de context

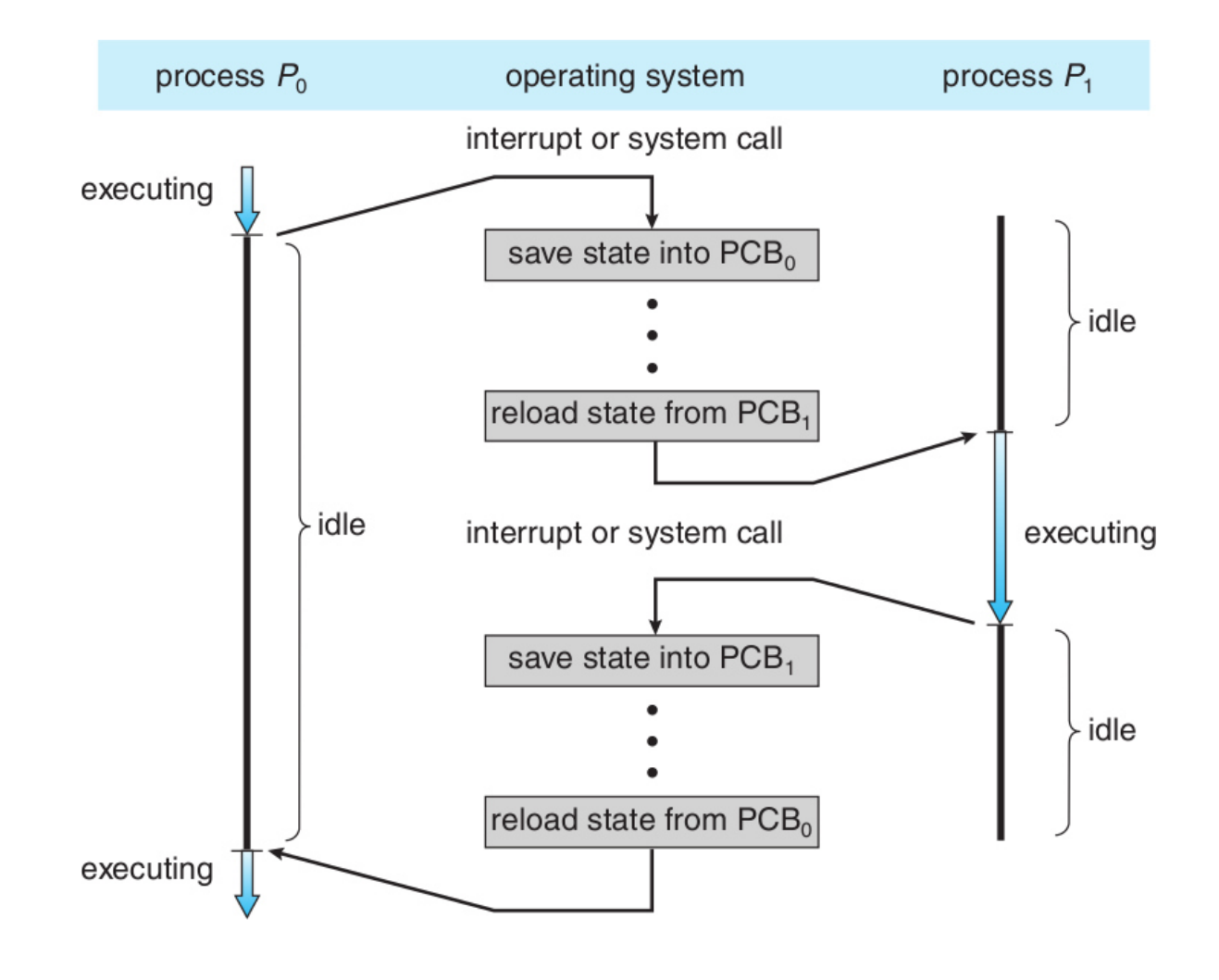

# Schimbarea de context (2)

- Un proces este înlocuit pe procesor cu alt proces
- Se salvează procesul/contextul vechi
- Se restaurează procesul/contextul nou
- O schimbare de context înseamnă overhead
	- mai multe schimbări de context: mai mult overhead
	- mai puține schimbări de context: mai puțină interactivitate

# Planificatorul de procese

- Componentă a SO
- Responsabilă cu planificarea proceselor
	- asigurarea accesului proceselor la procesoare
	- compromis (trade-off) între echitate și productivitate

mai multe la cursul 4

#### **CREAREA UNUI PROCES**

# Cum ia naștere un proces?

- Din cadrul unui executabil (program)
- Un alt proces (părinte) creează un proces (copil)
	- noul proces (procesul copil) își populează memoria cu informații din executabil
- Acțiunea se mai cheamă loading, load time— realizată de loader

## Ierarhia de procese

- Un proces poate crea unul sau mai multe procese copil
- Un proces poate avea un singur proces părinte
- • În Unix, procesul init este în vârful ierarhiei de procese
	- $-$  init este creat de sistemul de operare la boot
	- $-$  init creează apoi procesele de startup
	- procesele de startup creează alte procese etc.

# Procese și executabile

- Unul sau mai multe procese iau naștere dintrun fișier executabil
- Fișierul executabil conține în mod esențial datele și codul viitorului proces
- Procesul are zone de memorie care nu sunt descrise în executabilul aferent
	- stiva
	- heap-ul (malloc)
	- zone pentru bibliotecile dinamice

# Funcționarea unui shell

- Se scrie la stdin un șir
- Șirul este interpretat de shell într-o cale de executabil (și argumente)
- Procesul shell creează un nou proces (copil)
- Procesul copil "încarcă" (load) datele și codul din executabil
- Procesul copil este planificat de SO
- Părintele procesului copil ste procesul shell

# fork și exec

- Separare între crearea unui nou proces și încărcarea datelor dintr-un executabil
- fork: creare nou proces (copil) (aproape identic procesului părinte)
- exec: încărcarea informațiilor dintr-un executabil în memoria procesul copil

# fork, exec și shell-ul

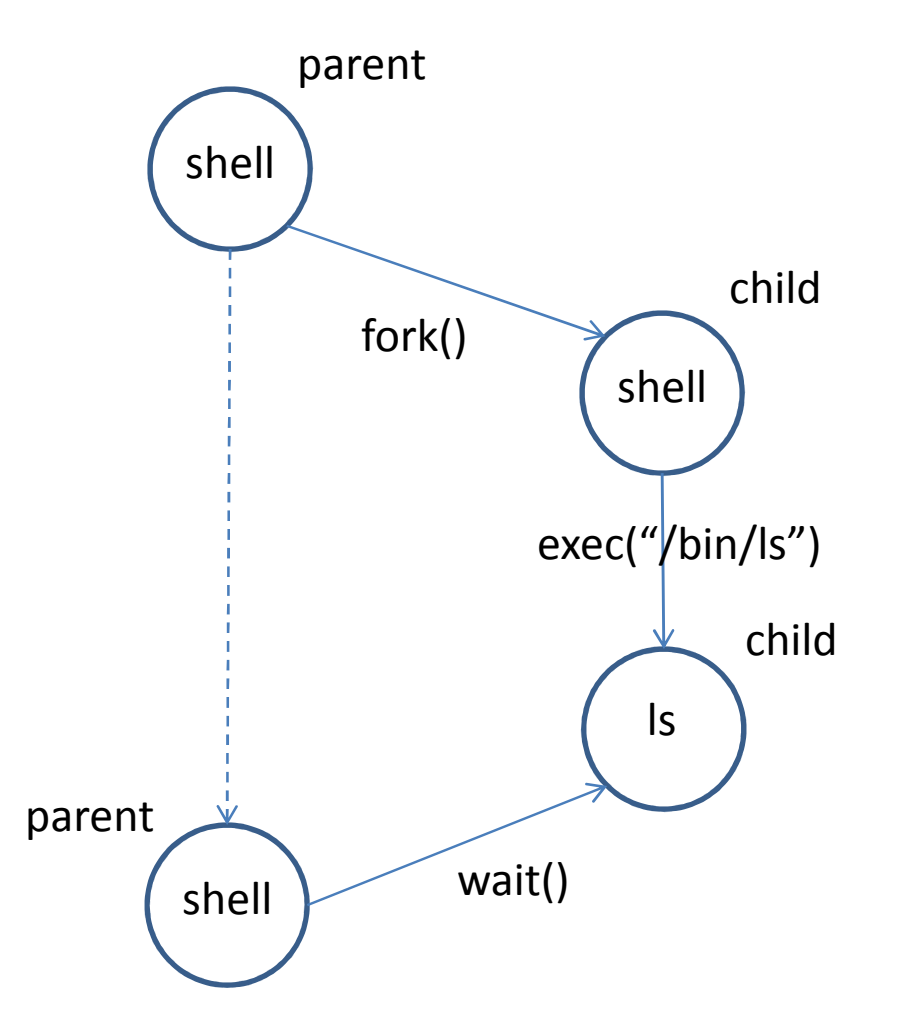

# fork, exec și redirectare

```
pid = fork();

if (pid == 0) { /* child process */
fd = open("a.txt", O_WRONLY|O_CREAT|O_TRUNC, 0644);dup2(fd, STDOUT FILENO);

execl("/bin/ls", "/bin/ls", NULL);}
```
#### **ALTE OPERAȚII CU PROCESE**

# Încheierea execuției unui proces

- Procesul își încheie execuția
	- a ajuns la sfârșitul programului
	- a apelat exit()
- Decizia este a procesului
- •În final, procesul nu mai există în sistem

#### Terminarea unui proces

- Sistemul de operare încheie procesul
	- la cererea altui proces (kill)
	- procesul a efectuat o operație nevalidă (segmentation fault)
- Se trimite un semnal (Unix) sau o excepție (Windows)
- •În final, procesul nu mai există în sistem

# Așteptarea încheierii unui proces

- Sincronizarea acțiunii unor procese
	- faci acțiunea X după acțiunea Y
	- procesul care face acțiunea X așteaptă încheierea execuției procesului care face acțiunea Y
- Se cheamă "waiting for a process"
- Sunt utile informațiile legate de încheierea procesului
	- $-$  valoarea de retur, în shell variabila \$?

# Operatorul shell &

- • În mod obișnuit shell-ul așteaptă încheierea proceselor create
- Operatorul &: shell-ul nu mai așteaptă încheierea procesului
	- $-$  procesul rulează în background
	- $-$  shell-ul controlează stdin

## Proces orfan

- Un proces al cărui părinte și-a terminat execuția
- •Își pierde legătura în ierarhia de procese
- Este adoptat de un proces dedicat (init pe Unix)

### Proces zombie

- Un proces care s-a încheiat dar nu a fost așteptat
- Rămân informații reziduale care vor putea fi folosite de procesul părinte
- Dacă un proces zombie rămâne și orfan, este adoptat de init și apoi este încheiat
- Procesele zombie pe durată mai lungă ocupă (degeaba) resurse ale sistemului

### Comunicare interprocese

- Transfer de date între procese
- Partajare de date (de obicei memorie) între procese
- Comunicarea prin fișiere este modul cel mai simplu (și barbar)
- De avut în vedere sincronizarea proceselor
	- – $-$  un proces citește dacă altul a scris
	- –un proces poate scrie dacă altul e pregătit să citească
	- – de obicei se folosesc buffere (zone de memorie intermediare)

# pipe-uri

- Pipe-uri anonime (spre deosebire de FIFO-uri, pipe-uri cu nume)
- Buffere de comunicare între procese
- Expuse ca o "țeavă" între două procese
	- un capăt de scriere
	- un capăt de citire
	- cele două capete sunt descriptori de fișier
- Se folosesc operațiile de tip read și write
- Procesele trebuie să fie "înrudite"

#### **API DE LUCRU CU PROCESE**

# Lucrul cu procese în shell

- Se creează prin rularea de comenzi
- Se încheie la încheierea rulării comenzii
- Se termină folosind kill, pkill, Ctrl+c, Ctrl+\
- Shell-ul este procesul părinte al proceselor nou create

# Lucrul cu procese în ANSI C

system("ps -u student");

FILE  $*f$  = popen("ps -u student", "r"); pclose(f);

• nu e ANSI, e POSIX, dar are suport si pe Windows

# Lucrul cu procese în POSIX

```
pid = fork();

switch (pid) {
case -1: /* fork failed */perror("fork");exit(EXIT_FAILURE);

case 0: /* child process */
execlp("/usr/bin/ps", "ps", "-u", "student", NULL);default: /* parent process */
printf("Created process with pid %d\n", pid);}
```
 $pid = wait(\&status);$ 

# Lucrul cu procese în Win32

PROCESS INFORMATION pi; CreateProcess(NULL, "notepad", NULL, NULL, ..., &pi);

WaitForSingleObject(pi.hProcess, INFINITE);GetExitCodeProcess(pi.hProcess, &retValue);

# Lucrul cu procese în Python

```
p = subprocess.Popen(["ps", "-u", "student"],shell=True, bufsize=bufsize,
stdin=PIPE, stdout=PIPE, stderr=PIPE, close_fds=True)(child_stdin,
child_stdout,
child_stderr) = (p.stdin, p.stdout, p.stderr)
```
# Lucrul cu procese în Java

ProcessBuilder builder = new ProcessBuilder("ps","-u","student");

```
Process p = builder.start();
InputStream is = p.getInputStream();
OutputStream os = p.getOutputStream();
```
# Cuprins

- Rolul proceselor
- Atribute ale unui proces
- Planificarea proceselor
- Crearea unui proces
- Alte operații cu procese
- API pentru lucrul cu procese

# Recapitulare

- De ce este nevoie de procese?
- Ce resurse are un proces?
- Câte procese copil sau părinte are un proces?
- Ce este un proces zombie?
- Ce se întâmplă cu un proces orfan?
- Cu ce diferă implementarea pentru rularea "ls" față de rularea "ls &" într-un shell?

#### Cuvinte cheie

- •proces
- $\bullet$ procesor
- $\bullet$ memorie
- I/O
- CPU bound
- I/O bound
- $\bullet$ PCB
- $\bullet$ PID
- spațiu virtual de adrese
- $\bullet$ multitasking
- •stare proces
- $\bullet$ READY, RUNNING, WAITING
- schimbare de context
- planificare
- cuantă de timp
- ierarhie de procese
- fork, exec
- terminare proces
- așteptare proces
- zombie
- $\bullet$ orfan
- $\bullet$ pipe